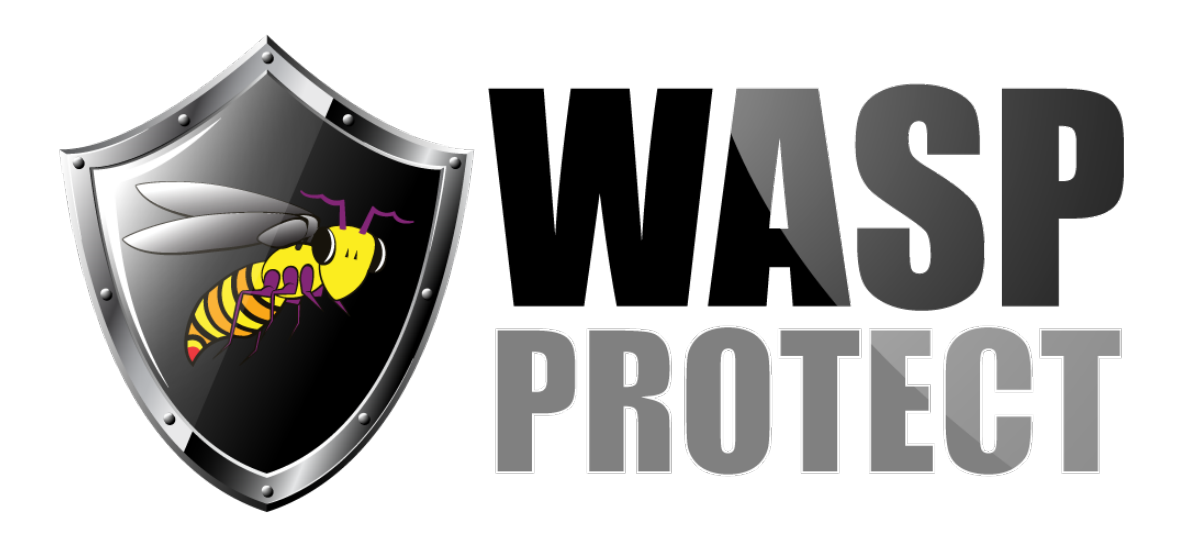

[Portal](https://support.waspbarcode.com/) > [Knowledgebase](https://support.waspbarcode.com/kb) > [Hardware](https://support.waspbarcode.com/kb/hardware) > [WKB1000 - Error: My keyboard is only partially](https://support.waspbarcode.com/kb/articles/wkb1000-error-my-keyboard-is-only-partially-programming-how-do-i-fix-this) [programming. How do I fix this?](https://support.waspbarcode.com/kb/articles/wkb1000-error-my-keyboard-is-only-partially-programming-how-do-i-fix-this)

## WKB1000 - Error: My keyboard is only partially programming. How do I fix this?

Scott Barnett - 2017-04-10 - in [Hardware](https://support.waspbarcode.com/kb/hardware)

When programming the keyboard using the keyboard utility, the keyboard must be connected directly to the keyboard PS/2 port.

If you have a scanner "wedged" between the keyboard and the computer, remove it while programming the keyboard.

You can replace it once the keyboard has been programmed.